# Calculo manual de subredes

Solución a las diferentes preguntas que puedan entrar en el examen de CCNA

David Santos Aparicio

# BREVE REPASO. IMPORTANTE

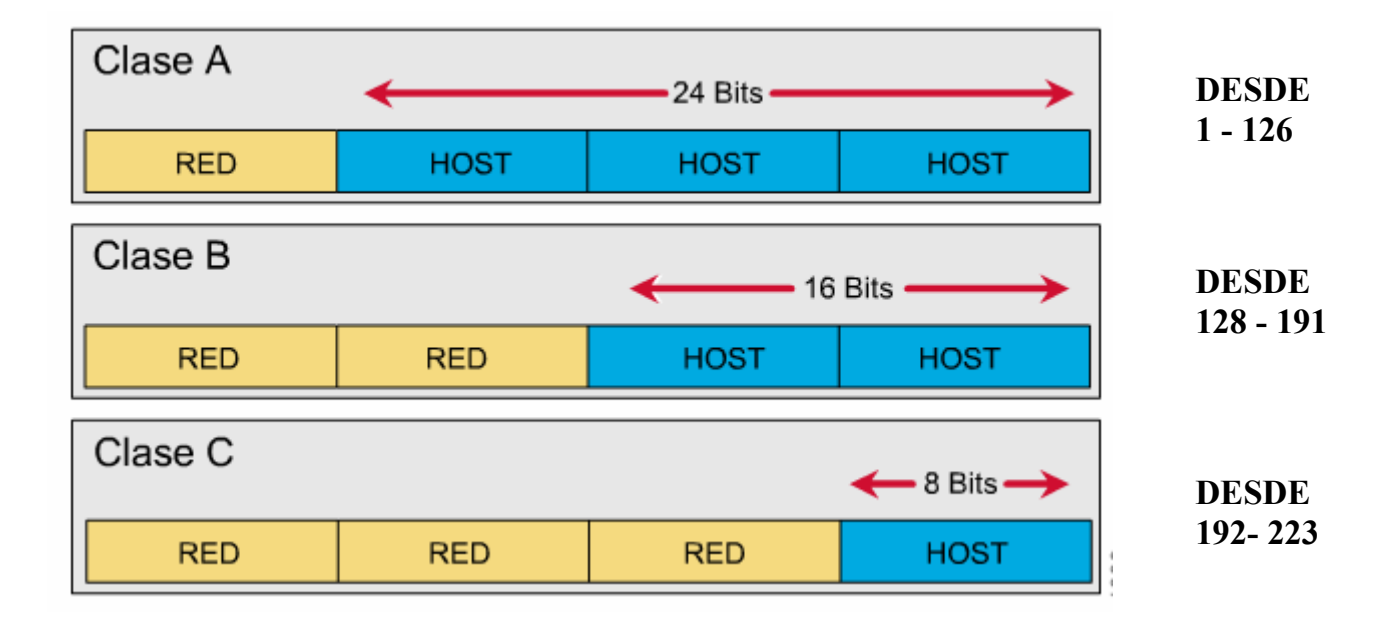

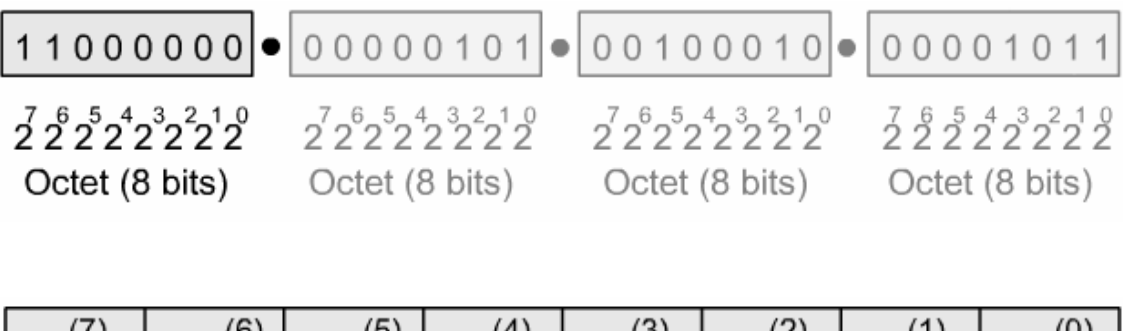

| $\overline{y}$ | (6) | י הי | $\left( 4\right)$ | (5)<br>(ა | ו כיו | $\lambda$ |  |
|----------------|-----|------|-------------------|-----------|-------|-----------|--|
| 128            | 64  | 32   | 16                | 8         |       |           |  |

\_\_\_\_\_\_\_\_\_\_\_\_\_\_\_\_\_\_\_\_\_\_\_\_\_\_\_\_\_\_\_\_\_\_\_\_\_\_\_\_\_\_\_\_\_\_\_\_\_\_\_\_\_\_\_\_\_\_\_\_\_\_\_\_\_\_\_\_\_\_\_\_\_\_\_\_\_\_\_\_\_\_\_\_\_\_\_\_\_\_\_\_\_\_\_\_\_\_\_\_\_ Resolución de cuestiones sobre el cálculo manual de subredes D. Santos Aparicio

## Ejercicio Número 1

### Si usamos la máscara de subred X.X.X.X ¿Cuantas subredes puede producir esta máscara de subred?

Pongamos un ejemplo para su mejor comprensión:

Imaginemos que vamos a usar la máscara 255.255.255.224 con una dirección de clase C y necesitamos saber cuantas subredes estarán disponibles.

Pasemos la máscara a binario lo que nos dará:

11111111.11111111.11111111.11100000

Prestamos mayor atención al ultimo octeto ya que al tratarse de una clase C es el único que importará. Nos damos cuenta que en este ultimo octeto hay tres bits en 1. (11111111.11111111.11111111.11100000)

> Ultimo octeto donde están los tres bits en 1

Seguidamente vamos a la formula  $2<sup>n</sup> - 2$ , donde n es el número de bits que se encuentran en 1, en este caso son 3, luego quedaría  $2^3$ -2 = 6 subredes.

#### Pongamos otro ejemplo:

Imaginemos que vas a usar la máscara 255.255.255.224 con una dirección de clase B y necesitas saber cuantas subredes estarán disponibles. Pasemos la máscara a binario lo que nos dará

#### 11111111.11111111.11111111.11100000

Prestamos mayor atención a los dos últimos octetos ya que al tratarse de una clase B serán las únicas que nos importarán. Al fijarnos, nos damos cuenta de que en este caso son 11 los bits que reflejan 1

#### 11111111.11111111.11111111.11100000

Dos últimos octetos donde están los 11 bits en 1

Vamos igualmente a la formula  $2^{n}$ -2, donde n es el número de bits que se encuentran en 1, en este caso son 11, luego quedaría  $2^{11}$ -2 = 2046 subredes.

## Ejercicio Número 2

#### Calcular el número de host validos para la siguiente subred

Imaginemos que nos dan una máscara de subred 255.255.255.224 con una dirección de clase C y queremos saber cuantos host estarán disponibles para cada subred

Haremos exactamente lo mismo que en el ejemplo 1 pero en vez de mirar los bits que se encontraban en 1 miraremos los que se encuentran a 0.

Pasemos la máscara a binario lo que nos dará

#### 11111111.11111111.11111111.11100000

Prestamos mayor atención al ultimo octeto ya que al tratarse de una clase C es el único que importará. Nos damos cuenta que en este ultimo octeto hay tres bits en 0. (11111111.11111111.11111111.11100000)

> Ultimo octeto donde están los cinco bits en 0

Seguidamente vamos a la formula  $2<sup>n</sup> - 2$ , donde n es el número de bits que se encuentran en 0, en este caso son 5, luego quedaría  $2^5$ -2 = 30 host por subred.

Pongamos otro ejemplo:

Imaginemos que vas a usar la máscara 255.255.255.0 con una dirección de clase B y necesitamos saber cuantos host estarán disponibles para cada subred.

#### Pasemos la máscara a binario lo que nos dará

#### 11111111.11111111.11111111.00000000

Prestamos mayor atención a los dos últimos octetos ya que al tratarse de una clase B serán las únicas que nos importarán. Al fijarnos, nos damos cuenta de que en este caso son 8 los bits que reflejan 0

#### 11111111.11111111.11111111.00000000

Dos últimos octetos donde están los 8 bits en 0

Vamos igualmente a la formula  $2^{n}$ -2, donde n es el número de bits que se encuentran en 1, en este caso son 11, luego quedaría  $2^{8}$ -2 = 254 Host para cada subred.

## Ejercicio Número 3,4,5

## Cuales son las subredes que puedes obtener de una máscara de subred dada ¿Cual es la dirección de Broadcast para cada subred? ¿Cuales son los host validos para cada una de estas subredes?

Para resolver cada uno de estos ejercicios hay que realizar un mismo proceso que se detalla a continuación

Tratémoslo como hasta ahora con ejemplos:

Tenemos que hacer subredes de la dirección 199.42.78.0 usando una máscara 255.255.255.224

Para poder obtener las subredes validas, usaremos la formula siguiente:

```
256- máscara de subred = Numero base
```

```
Pues bien, en este caso donde pone máscara de subred pondré 224, por ello 
quedará: 256-224= 32
```
Ya tenemos el número base que será 32

Ahora tan solo tenemos que ir añadiendo 32 al mismo para obtener subredes validas, me explico,

 $32+32 = 64$   $128+32 = 160$ 

```
64+32 = 96 160+32 = 192
```

```
96+32 = 128
```
No podemos seguir sumando ya que 192+32 = 224 y este número es mi máscara de subred, por ello mis subredes validas serán 32, 64, 96, 128,160 y 192.

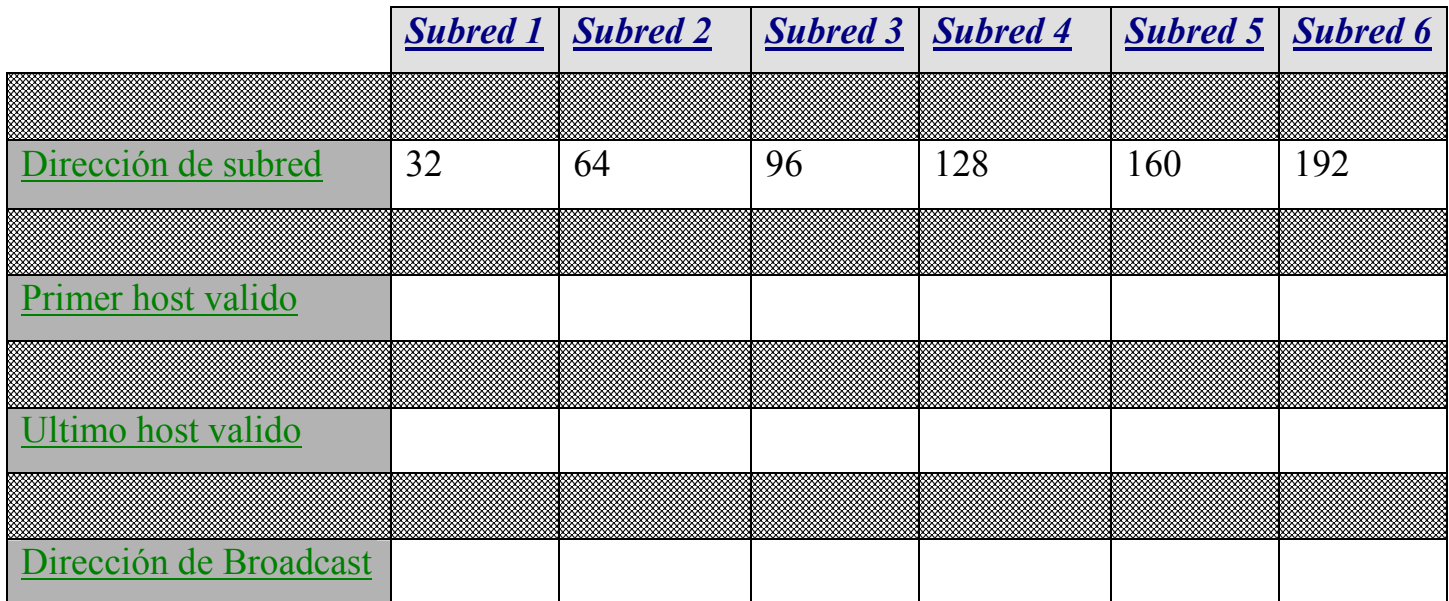

Haremos una tabla para poner estos resultados:

Una vez hecho esto ya hemos resuelto la primera pregunta de las tres que se nos planteaban, Ahora seguiremos con la 2ª que nos pedía la dirección de Broadcast para cada subred. Para ello tan sólo hemos de poner el número anterior a la siguiente subred. Explicado de la siguiente forma

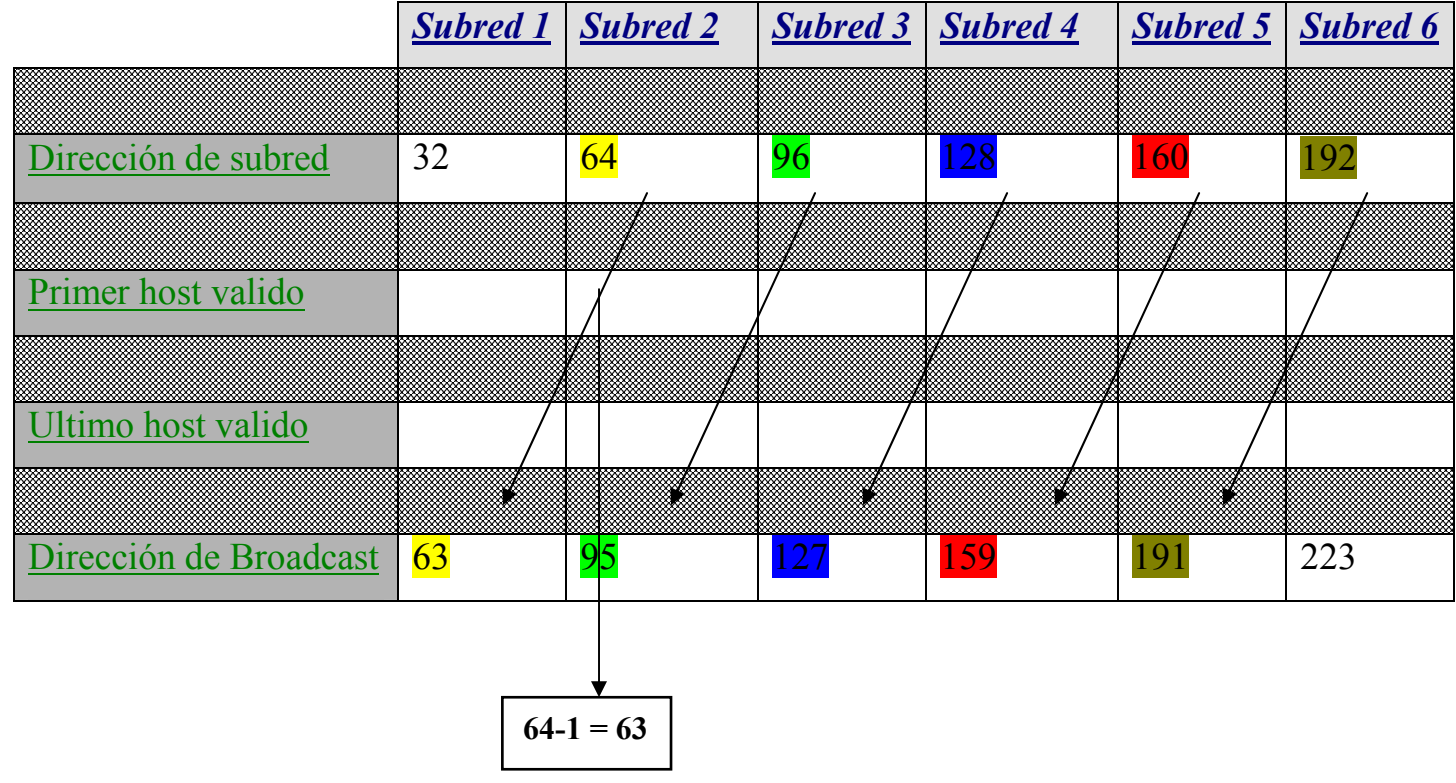

Ya hemos resuelto las direcciones de Broadcast que era la pregunta número 2, pasemos a contestar la pregunta 3 en la que se nos pregunta cuales son los host validos para estas subredes.

Este apartado es tan sencillo como el anterior y hemos de poner tan solo los números que se encuentran entre la dirección de red y la dirección de Broadcast.

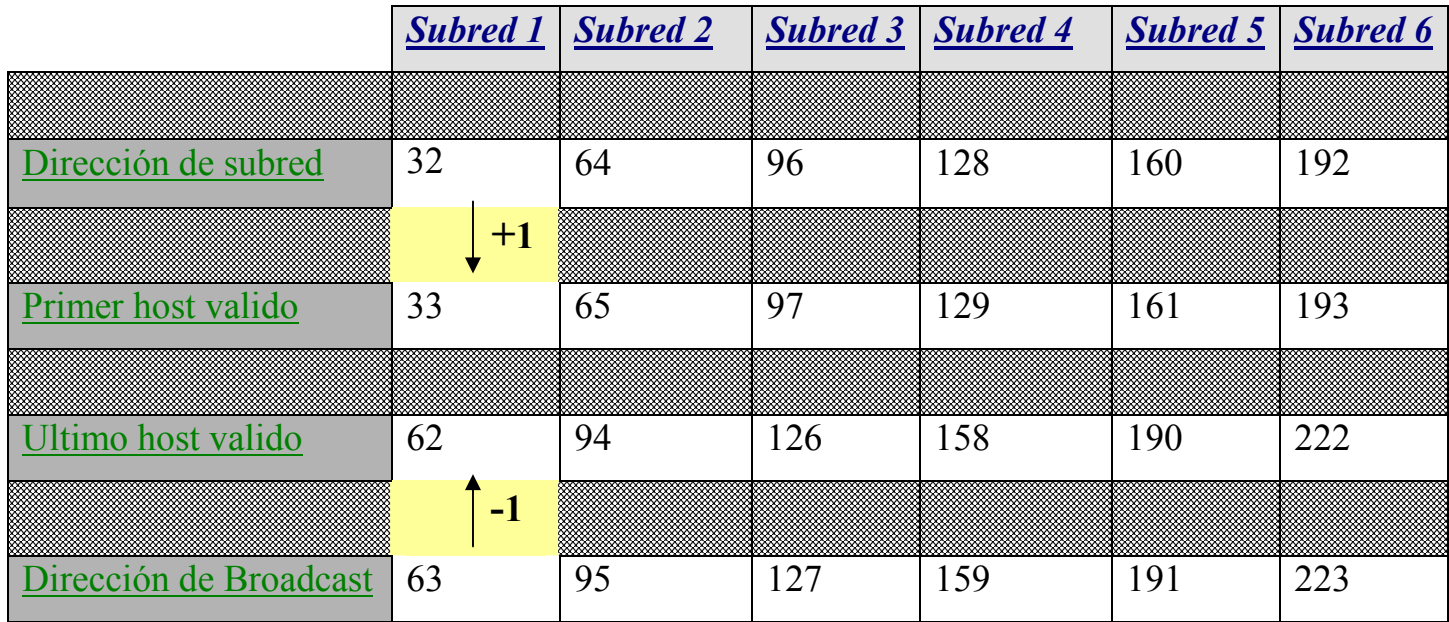

Puede que en el examen nos caiga una pregunta como:

## Usando la máscara de subred 255.255.255.224, ¿cual es la subred a la que pertenece el host 199.42.78.133 y cual es la dirección de Broadcast para esta dirección?

Usando la formula ya expuesta anteriormente:

256- máscara de subred = Numero base

 $256 - 224 = 32$  la cual es nuestra primera subred.

Tan sólo hemos de añadir este numero base una y otra vez…pero hasta llegar a la zona donde este comprendido, en este caso está entre 128 y 160

 $32+32 = 64$ 

 $64+32=96$ 

$$
96 + 32 = 128
$$

$$
128 + 32 = 160
$$

Por ello sabemos que la dirección 199.42.78.133 esta en la subred 199.42.78.128 y que la dirección de Broadcast se encuentra en uno por debajo de la siguiente subred (199.42.78.160) por ello sería 159. La dirección de Broadcast sería pues 199.42.78.159

Hagamos otro ejemplo:

Nos dan la dirección 172.16.68.17 y la máscara de subred 255.255.192.0 y tenemos que encontrar la subred a la que pertenece y la dirección de broadcast.

Usamos la fórmula ya conocida por todos nosotros,

256- máscara de subred = Numero base

 $256 - 192 = 64$ 

 $64 + 64 = 128$  $128 + 64 = 192$ 

No podemos usar 192 por que es nuestra máscara de subred. Por ello nuestras subredes validas serán 64.0 y 128.0 (Hay que tener cuidado con esto por que nos encontramos en el 3<sup>er</sup> octeto de la máscara 255.255.192.0 es por esto que es 64.0)

Haremos una pequeña tabla para facilitar la tarea en la medida de lo posible:

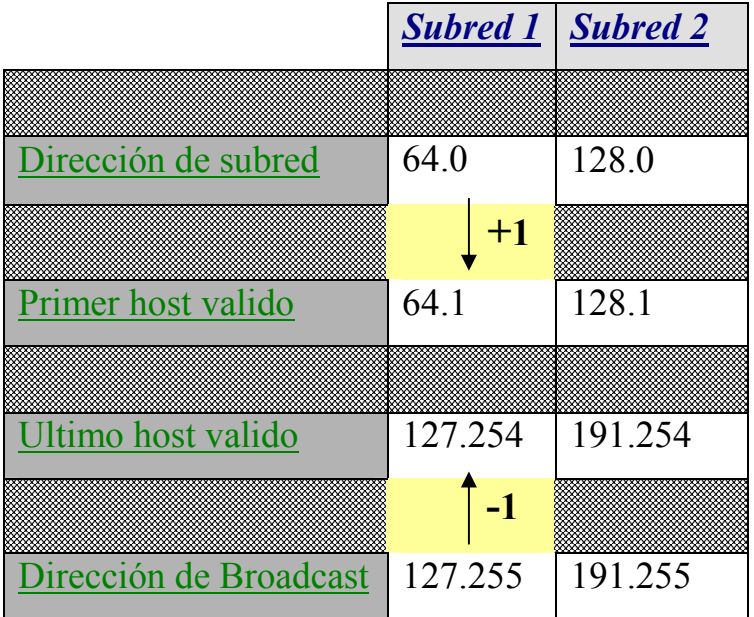

Con esto podemos concluir que el host 172.16.68.17 está en la subred 172.16.64.0 y su dirección de Broadcast es 172.16.127.255

## Ejercicio Número 6

En este ejercicio se explicará lo que hay que hacer en caso de que nos den una dirección de red y tengamos que poner X subredes y Y hosts. Nos piden las máscaras que debemos usar.

Como posible pregunta de examen:

Nos dan la dirección de Red 130.175.0.0.Queremos tener 70 subredes y 500 hosts por cada subred. ¿Que máscara de subred deberemos usar?

1º- Nos fijamos en que clase de dirección es (En este caso es una dirección de clase B, por ello tenemos 16 bits que pueden ser usados para realizar subnetting.

2º- Recurrimos a formulas como:

Numero de subredes =  $2<sup>n</sup> - 2$  "Donde n es el numero bits en 1"

Numero de hosts=  $2^y$ -2 "Donde y es el numero bits a 0"

3º- usando las formulas anteriores y sabiendo que una dirección de clase B acaba en 00000000.00000000 probamos  $2^6$ -2= 62 que no son suficientes ya que necesitamos 70

Entonces probamos con  $2^7$ -2= 126 (11111110.00000000) Suficientes, esto en cuanto a subredes ya que necesitamos comprobar si contamos con suficientes hosts.Si nos fijamos de los anteriormente 7 bits en 1 para subredes quedarían 9 bits a 0 para hosts.

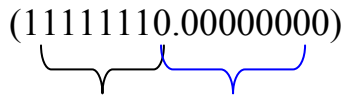

Subredes Hosts

Numero de hosts =  $2^9$ -2= 510 (y necesitábamos 500) por lo que esta máscara de subred vale perfectamente pues cumple los dos requisitos Pasamos de binario a decimal la máscara y nos queda 255.255.254.0